# OneVizion **Simply Smarter Information Management**

# System Performance, DB Maintenance

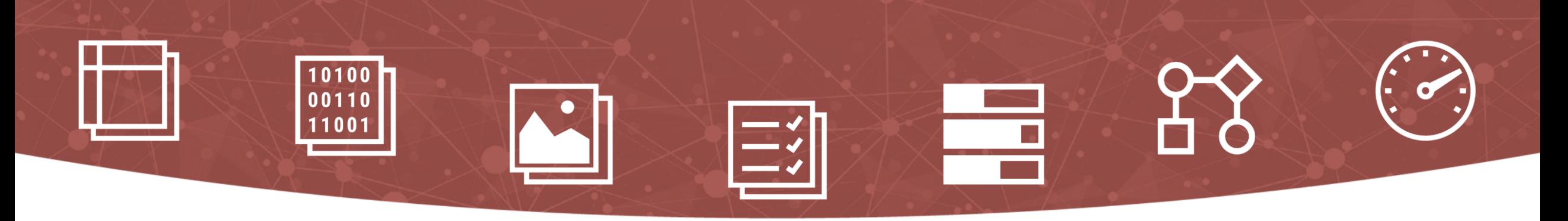

OneVizion, Inc. Copyright 2003-2022 All rights reserved

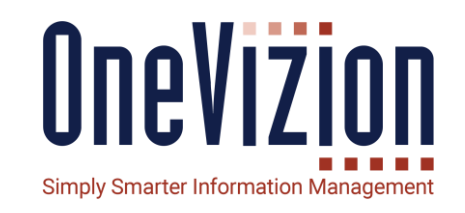

1. Database Maintenance 1. IOT reorganization 2. Stats 2. Database Pruning Job 3. Tree Design impact on ancestor 4. Replication Database for reporting 4.1. Materialized Views

5. Check SQL for upgrades

# **Topic: 1. Database Maintenance**

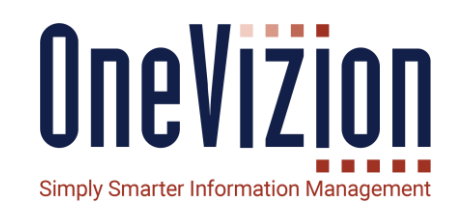

- IOT rebuild
	- Ancestor
	- Config\_Value\_Date
	- Greater than 10 percent performance gain
- Database Statistics
	- Set to weekly automated

# OneVizion **Simply Smarter Information Management**

- Written to be re-startable
- If you get behind in cleanup just let it run.

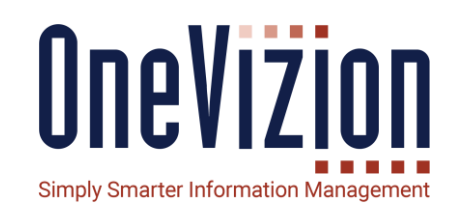

- Audit\_log\_cflite where ts < 31 days
- Audit\_log\_tlite where ts < 31 days
- Blob\_data records from notifications where notif\_queue.created\_ts < 10 days
- Tmp\_file where ts < 2 days (download zip)
- Update running/inQueue reports over 1 day to error state
	- Make sure doesn't conflict with process that shoots long running reports
	- If reporting is down for some time...

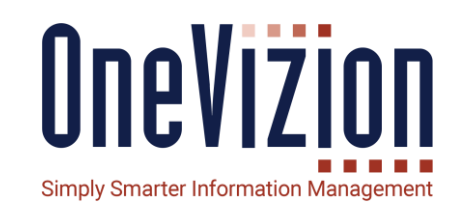

#### **Pkg\_vqutils.cleanup\_tmp\_tables**

• Archive old exports and delete associated blob\_data based on system parameter.

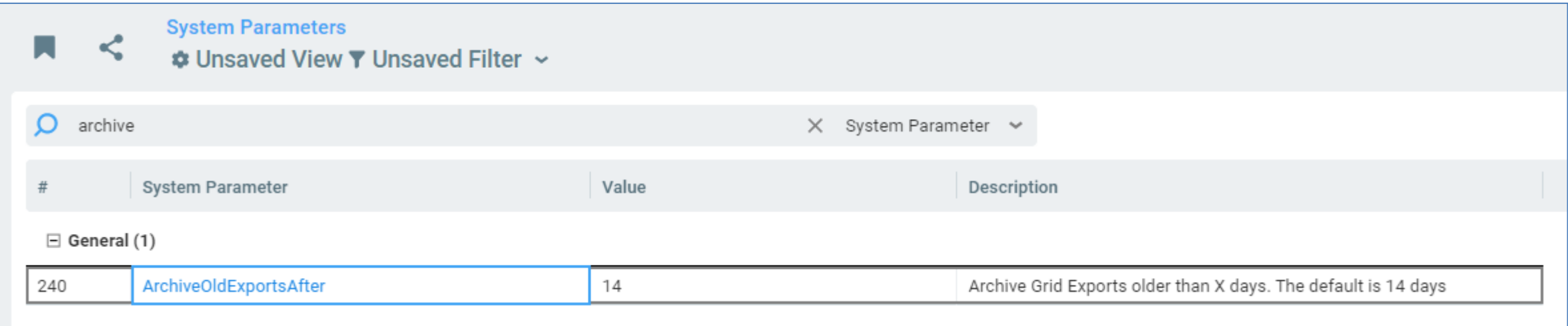

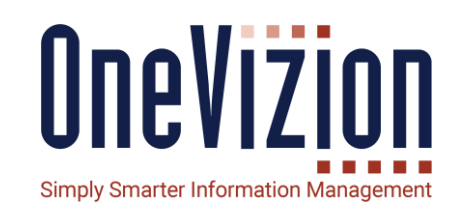

- Xitor\_audit set notif\_processed = 1 where unprocessed and record\_start\_date < 7 days ago
- When usage\_log.iis\_start < 60 days ago, deletes associated records in
	- Ulog\_filter\_opt\_attrib, ulog\_filter\_opt, ulog\_view\_opt\_task\_over, ulog\_view\_opt\_map, ulog\_view\_opt\_column, ulog\_view\_opt\_sort\_column, ulog\_view\_opt, usage\_log\_sql\_param, usage\_log\_grid\_filter, usage\_log\_sql\_plan
- Usage\_log sql, ws\_request, not\_limited\_sql where iis\_start between 70 days ago and 60 days ago.
	- These lob segments can get huge.
	- Based on logic, if you get too far behind, it will not get properly cleaned out.

- OneVizion **Simply Smarter Information Managemen**
- Imp\_run\_grid\_incr and imp\_run\_entity\_pk based on imp\_spec.days\_to\_keep\_parsed\_data
	- Update imp\_spec set days\_to\_keep\_parsed\_data = 10 where days\_to\_keep\_parsed\_data is null
	- Since this table constantly insert and update the stats get old frequently
	- Recommendation: have all imports set to 10

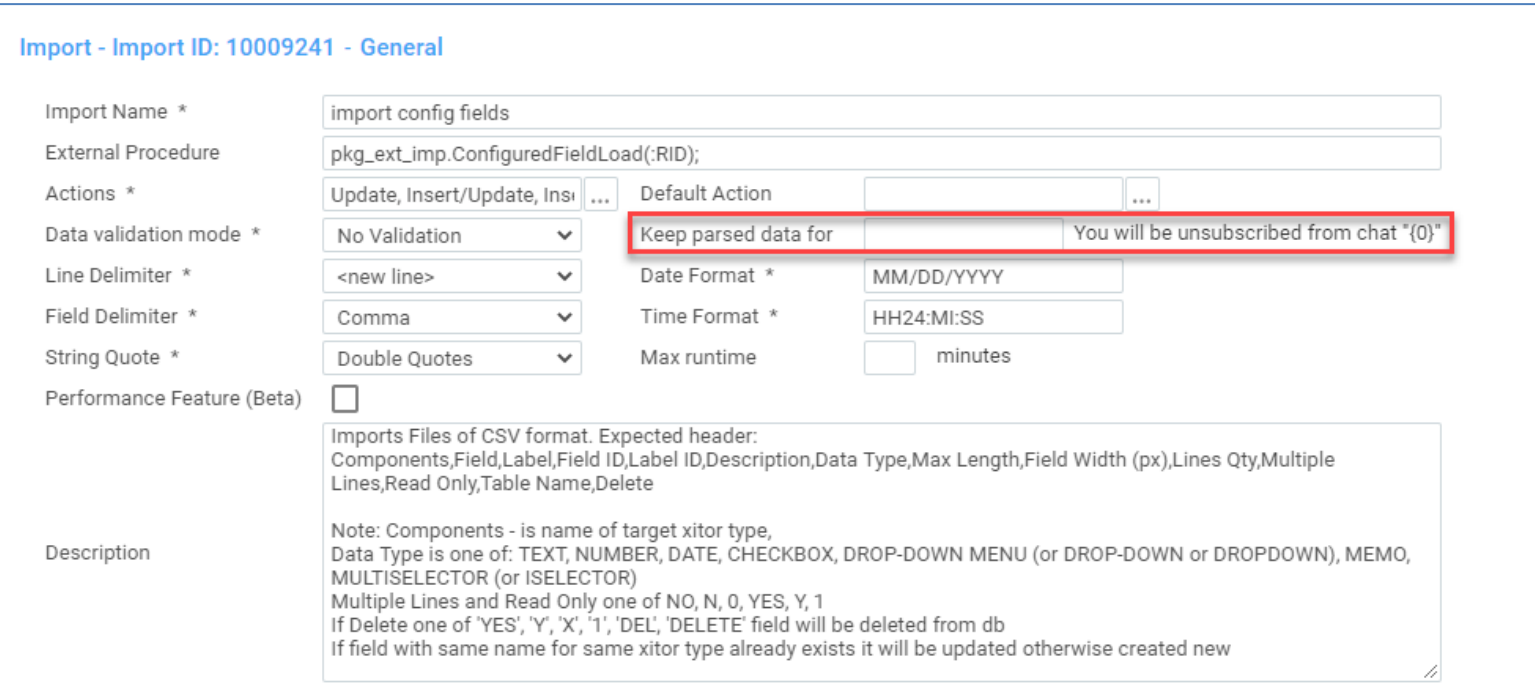

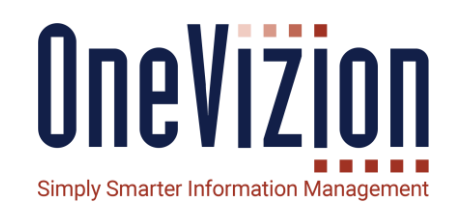

- Error\_log where ts < 31 days ago
- Message where ts < 90 days ago
- Process\_event where event was read and older that 2 days
- Process\_event where user has more than 50 events
- Notif\_processing\_log older than 90 days

# **Topic: 2.1 Design/Model Data**

# OneVizion Simply Smarter Information Managemen

- IntegrationRun, IntegrationLog, RuleHttpCallLog, RuleRun should be set to 2
- All the others are deleting from the audit\_log.
	- Data in field history etc. will be permanently gone.
	- Should be set to zero.
	- Changing it to a non-zero value will bog down the procedure.

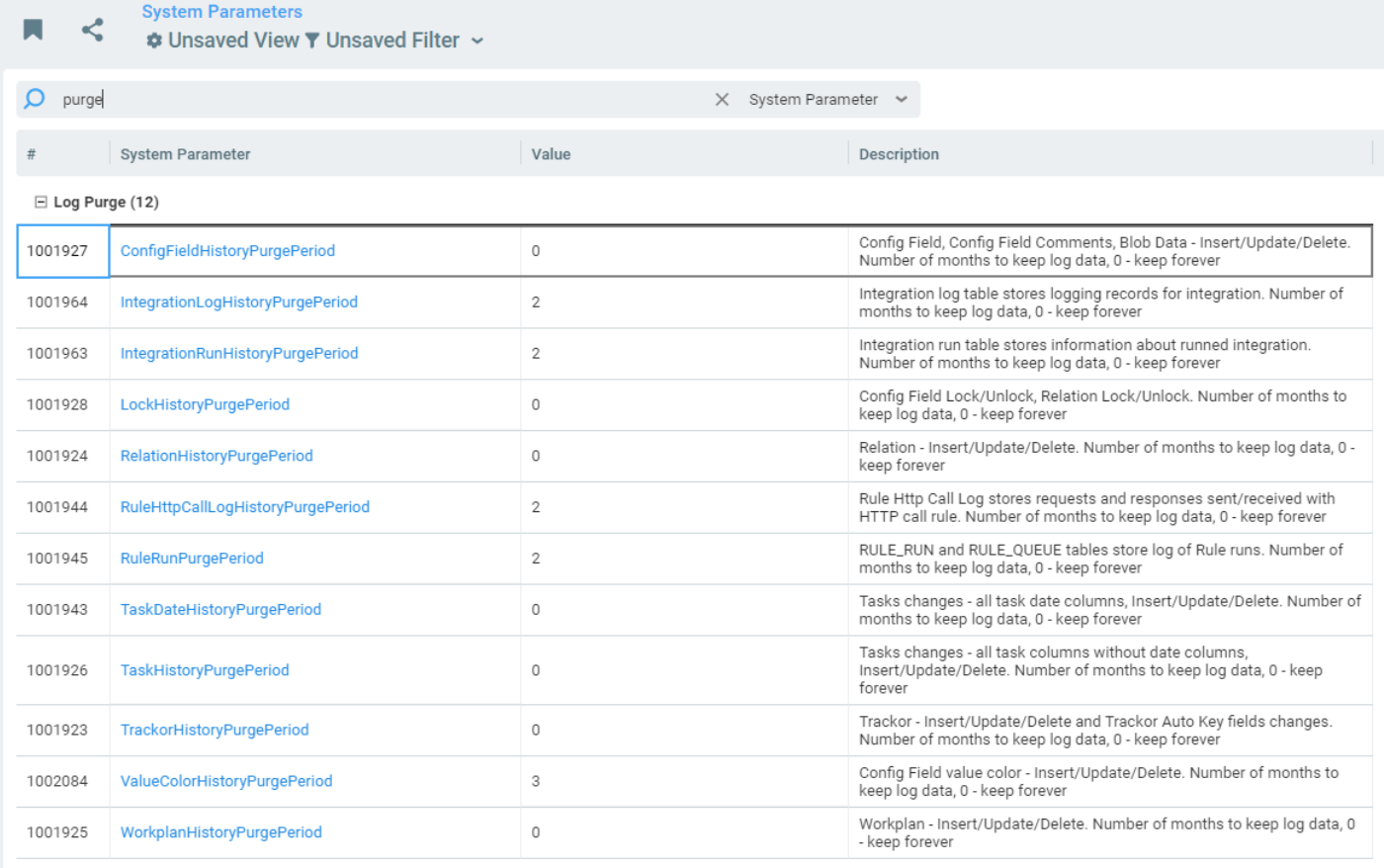

### **Topic: Reporting on App Server**

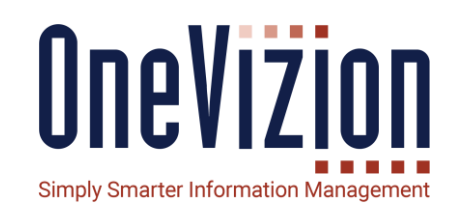

- Starts process entry on main DB.
- Executes queries for report on reporting database.
- Records success / failure on main DB.

# **Topic: Replication Database with Materialized Views**

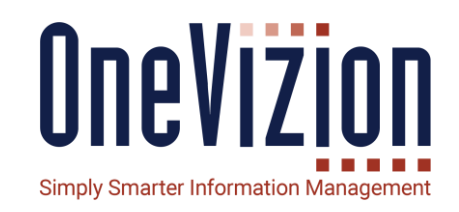

#### **Materialized Views**

- Must be executed on main database.
- Results in significant less load on reporting database.
- Provides stability in reporting. Bean counts from minute to minute will not change as will reporting in OLTP.
- Need to make synonym in other schemas so that test sql on report admin and \_rpt schema can access.

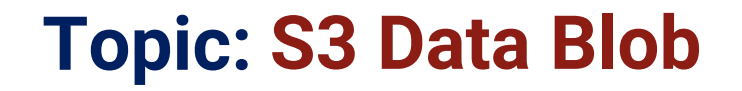

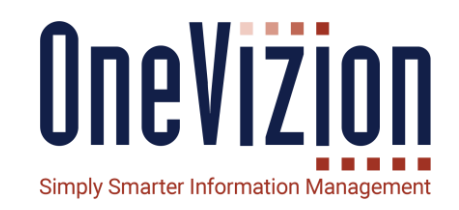

#### **SYNCS3 process**

Since s3 is much less expensive than database storage, we move the file (BLOB) to s3 and remove from the database.

# **Topic: Check SQL for Upgrades**

**CheckSQL Tool** 

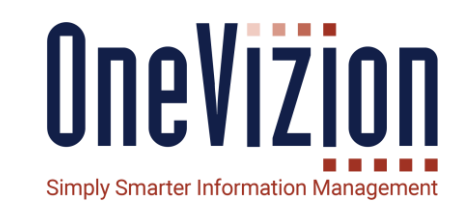

To assist in checking for invalid configurations, we have developed a tool called "CheckSQL". This is freely available on GitHub here: <https://github.com/IKAMTeam/checksql>

This tool (a Java executable) allows an administrator with database access to check for syntax errors in:

- 1. CONFIG\_FIELD
- 2. GRID\_PAGE\_FIELD
- 3. IMP\_DATA\_MAP
- 4. IMP\_DATA\_TYPE
- 5. IMP\_DATA\_TYPE\_PARAM
- 6. IMP\_ENTITY
- 7. IMP\_ENTITY\_REQ\_FIELD
- 8. IMP\_SPEC
- 

9. NOTIFNERIZION, INC. COPYRIGHT 2003-2020 ALL RESERVED TO ALL RESERVED TO ALL RIGHTS RESERVED TO A 2004 A 10.REPORT\_LOOKUP 11.REPORT\_SQL 12.RULE 13.RULE\_CLASS\_PARAM 14.RULE\_CLASS\_PARAM\_VALUE 15.RULE\_TYPE 16.TM\_SETUP 17.WF\_STEP

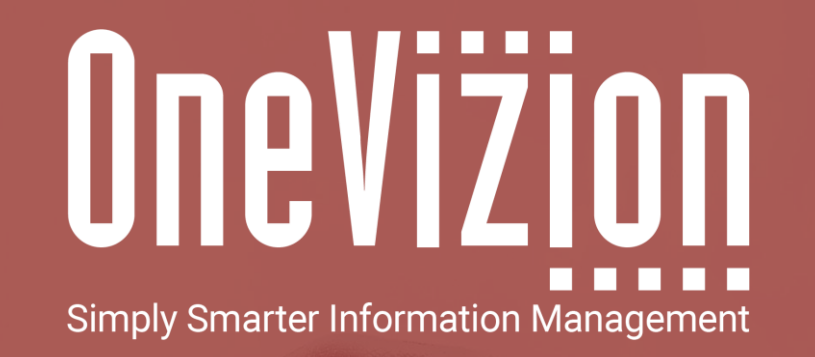

## OneVizion Documentation

For more information regarding these topics, visit wiki.onevizion.com

Thank You